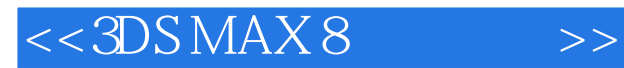

 $<<$  3DS MAX 8  $>>$ 

- 13 ISBN 9787302200475
- 10 ISBN 7302200475

出版时间:2009-6

页数:412

PDF

更多资源请访问:http://www.tushu007.com

, tushu007.com

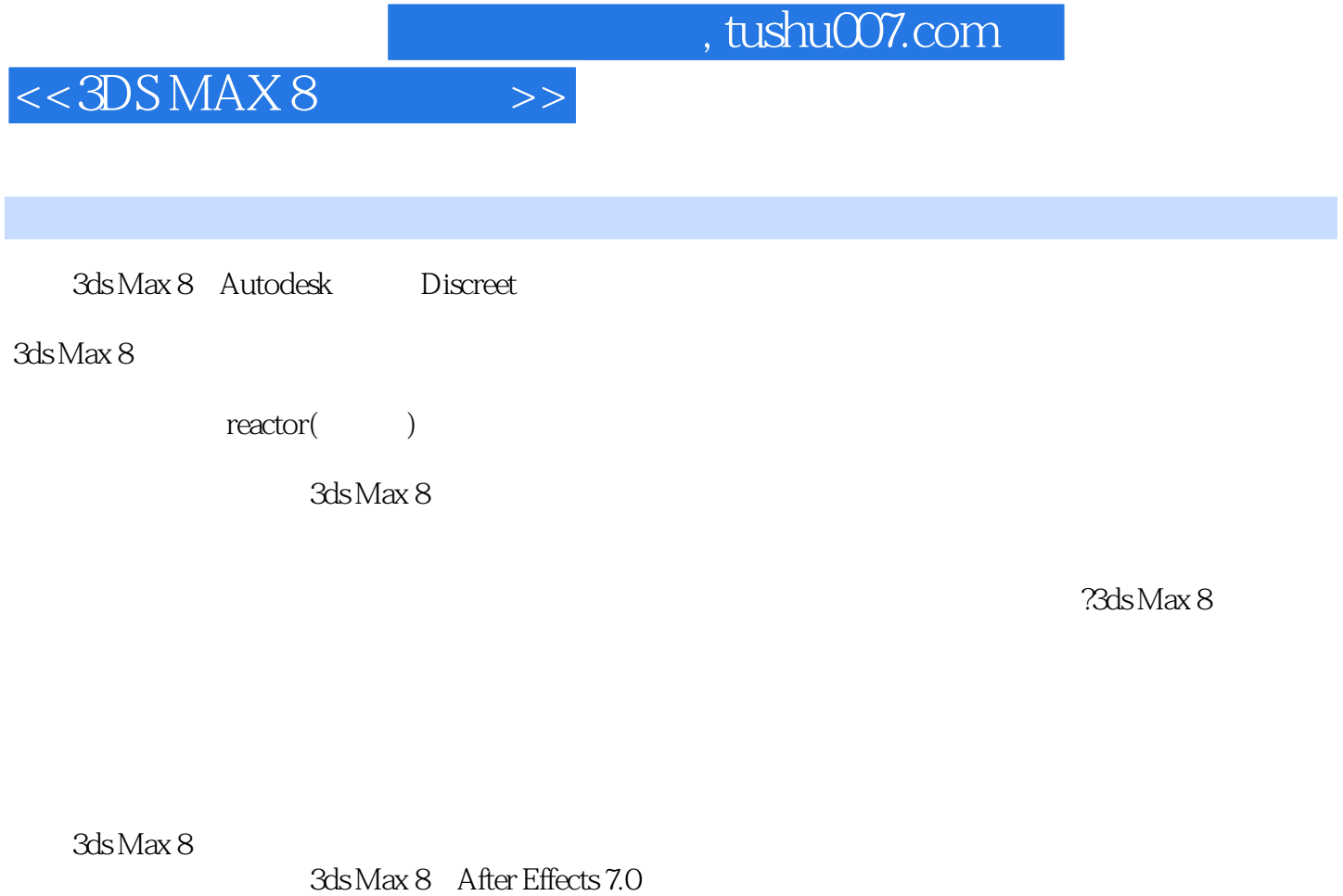

 $17^{8}$   $18^{12}$   $15^{9}$  $11$  $\infty$ 

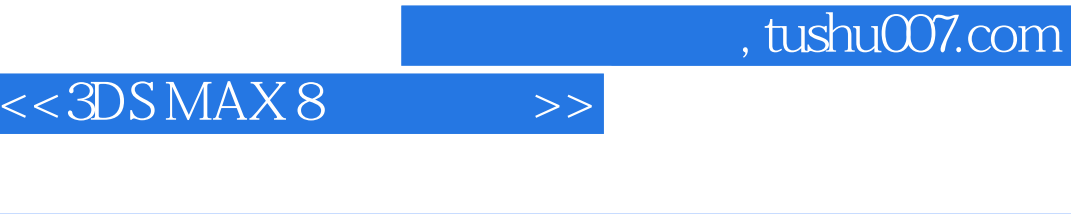

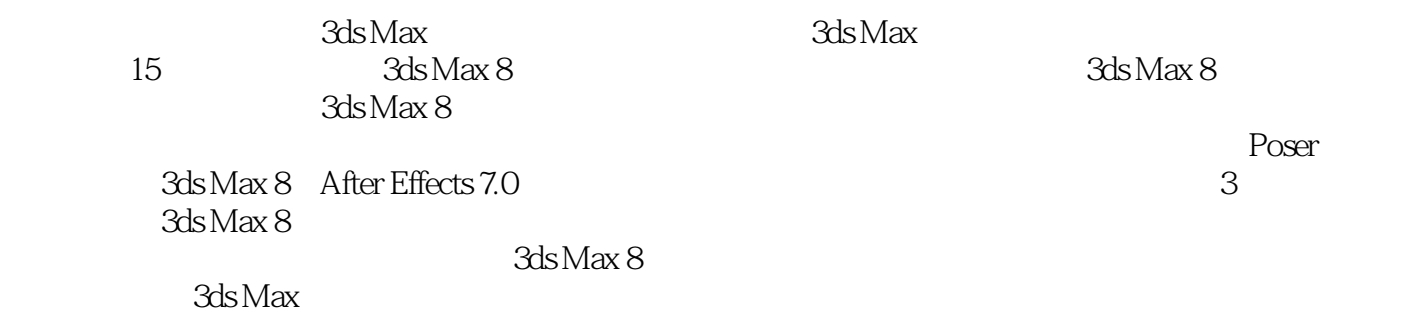

*Page 3*

## , tushu007.com

## $<<3DSMAX8$

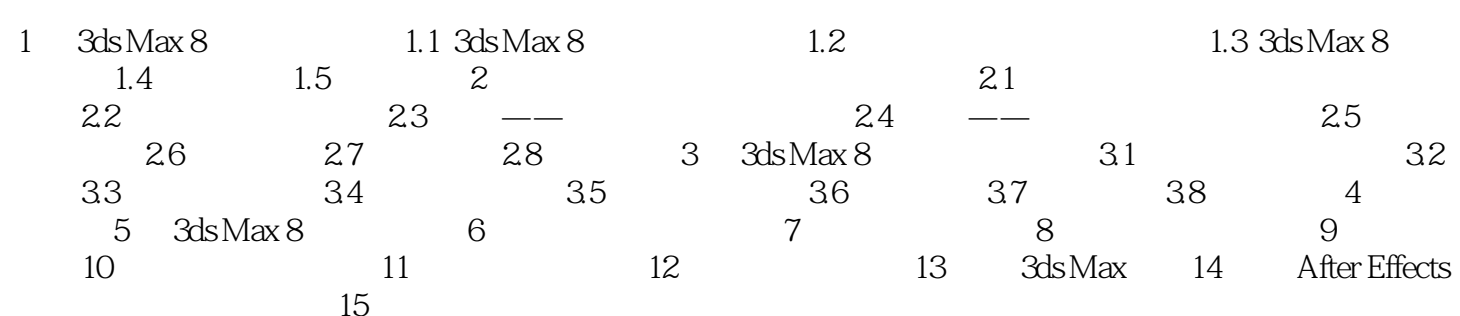

 $\rightarrow$ 

## , tushu007.com

## $<<3DSMAX 8$

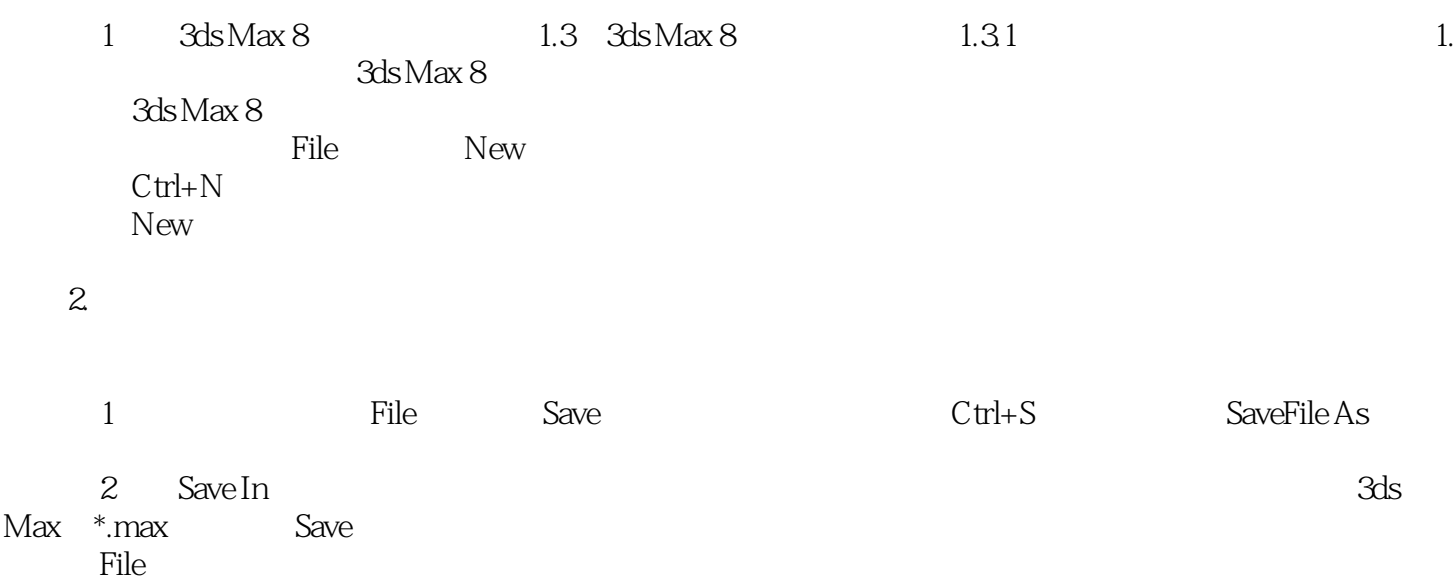

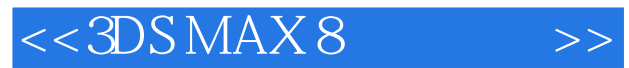

*Page 6*

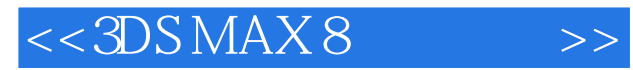

本站所提供下载的PDF图书仅提供预览和简介,请支持正版图书。

更多资源请访问:http://www.tushu007.com